Al Dirigente del Liceo Scientifico "G. Spano" di Sassari

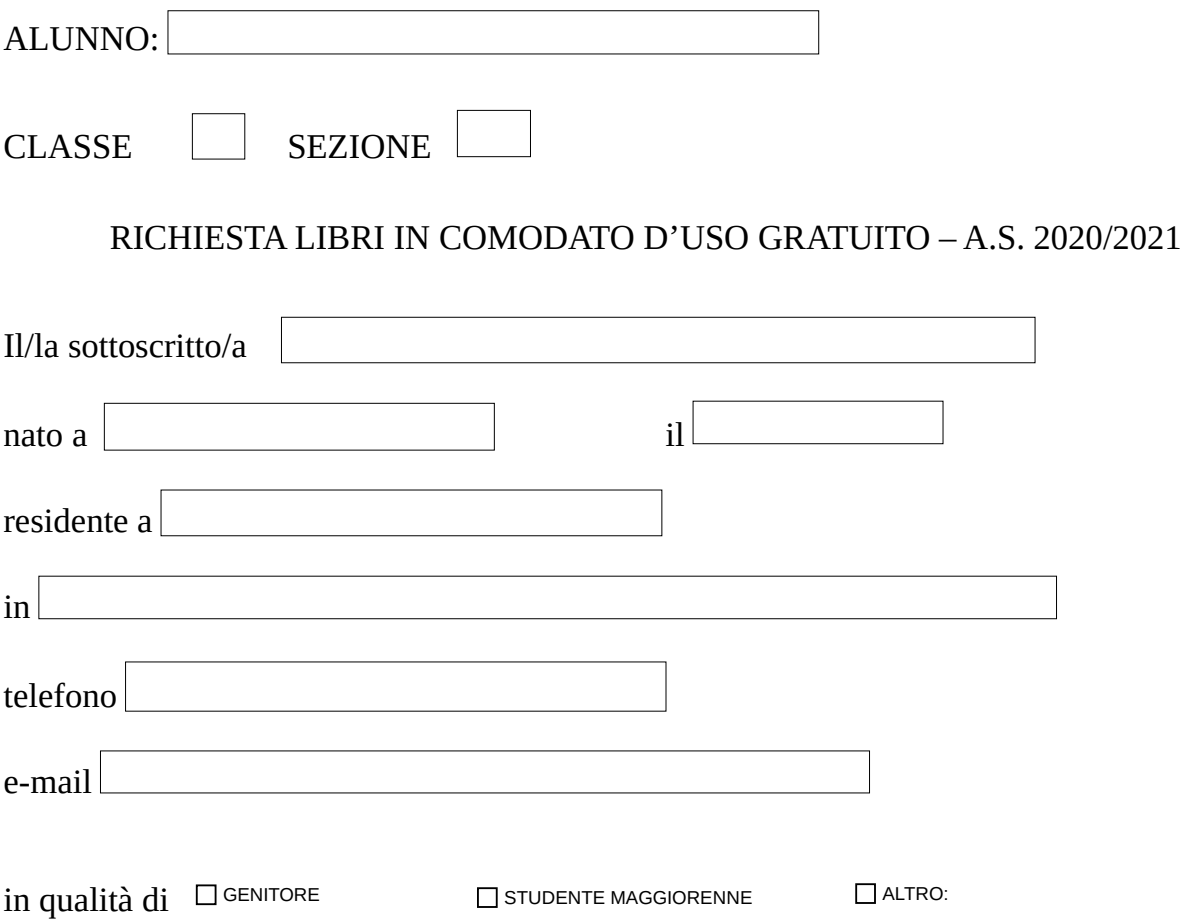

## **C H I E D E**

di poter fruire per l'anno scolastico 2020/2021 dei libri in comodato d'uso gratuito. La richiesta, che può essere accolta se si possiede un reddito ISEE non superiore a 14.650 euro e se i libri concessi nell'anno precedente sono stati restituiti, dovrà essere inoltrata presso gli uffici di segreteria tramite email al seguente indirizzo:ssps040001@istruzione.it entro le ore 14.00 del 10/10/2020.

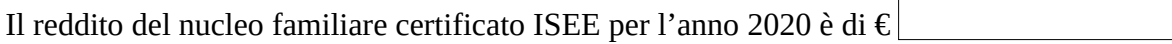

A tal fine dichiara:

che i dati di cui sopra sono veritieri;

di impegnarsi a conservare con cura i libri dati in comodato d'uso;

di impegnarsi a restituire i libri alla scadenza stabilita e subito in caso di trasferimento ad altra scuola; di impegnarsi a risarcire la scuola in caso di deterioramento o smarrimento o non restituzione dei testi; di impegnarsi a non richiedere al Comune di residenza o altro Ente rimborsi per i testi scolastici obbligatori ricevuti in comodato d'uso dalla scuola.

Allega alla presente :

- Certificazione ISEE 2020 rilasciata da Ente autorizzato;

- copia del documento d'identità.

## DPR 28/12/2000 n. 445 Art. 76

 1) Chiunque rilascia dichiarazioni mendaci, forma atti falsi o ne fa uso nei casi previsti dal presente testo unico è punito ai sensi del codice penale e delle leggi speciali in materia.

2) L'esibizione di un atto contenenti dati non più rispondenti a verità equivale ad uso di atto falso ...omissis...

Sassari, li

In fede,